# **Wyniki rekrutacji do szkół i przedszkoli**

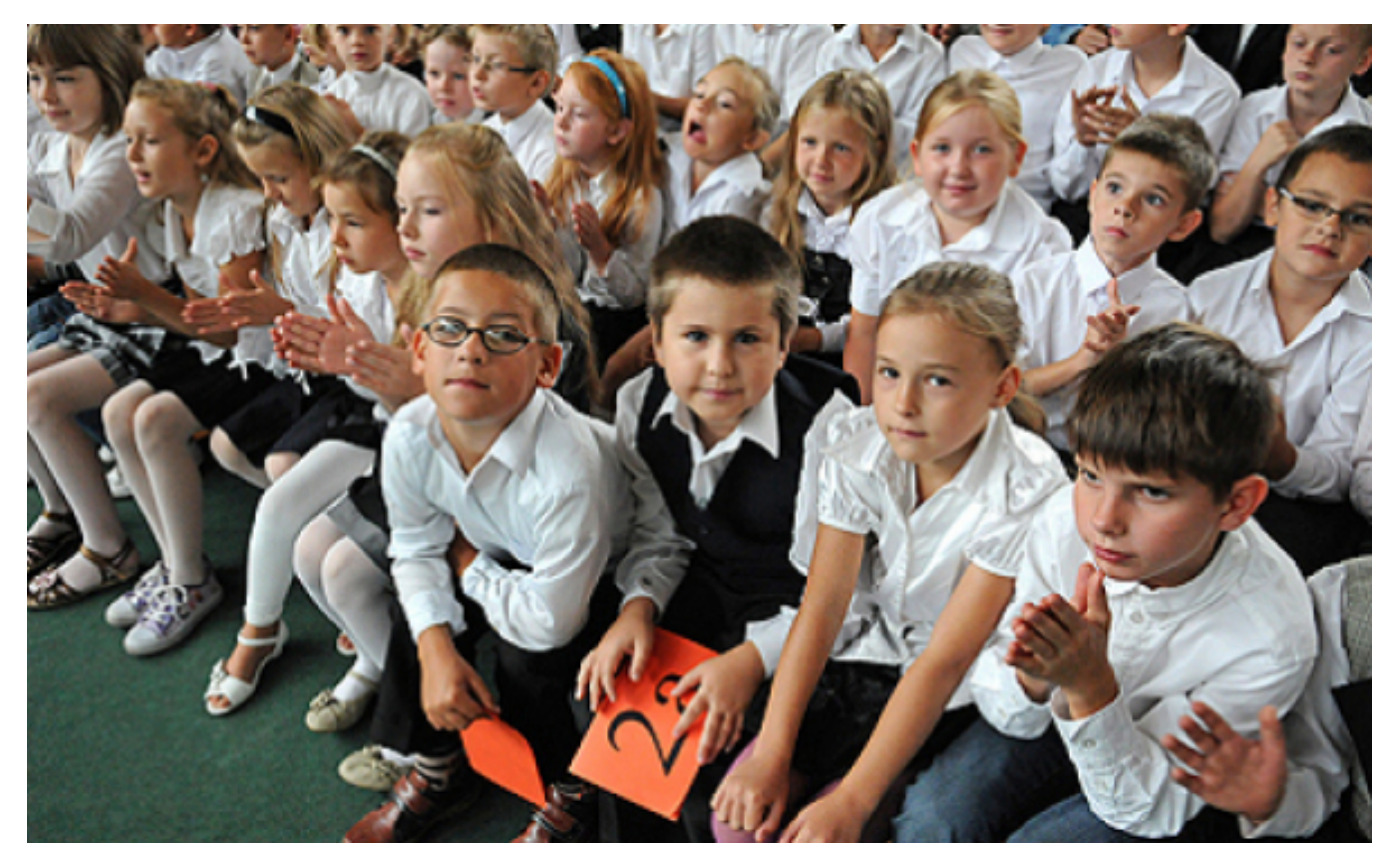

### $[1]$

### **kandydatów zakwalifikowanych i niezakwalifikowanych do przedszkoli i oddziałów 3 kwietnia 2020 r. do godz. 12:00 komisje rekrutacyjne publikują listy dzieci przedszkolnych w szkołach podstawowych, a także do klas I szkół podstawowych prowadzonych przez Gminę Miasta Toruń.**

Listy są publikowane w jednostkach oświatowych i na stronach internetowych tych jednostek. Wynik kwalifikacji rodzic może sprawdzić również w systemie elektronicznego naboru.

Na listach kandydatów zakwalifikowanych do klasy I szkoły podstawowej znajdują się wyłącznie dzieci, które zostały zapisane do szkół znajdujących się poza obwodem ich zamieszkania. **Dzieci zamieszkałe w obwodzie szkoły podstawowej** przyjmowane są do klasy I tej szkoły z urzędu – rodzice takich dzieci nie muszą niczego więcej robić.

Na listach przedszkoli i oddziałów przedszkolnych znajdują się wszystkie dzieci, które zostały do nich prawidłowo zgłoszone.

## **Co muszą zrobić rodzice dzieci znajdujących się na listach kandydatów zakwalifikowanych?**

Jeżeli Twoje dziecko jest na którejkolwiek liście dzieci zakwalifikowanych musisz **złożyć potwierdzenie woli przyjęcia** dziecka do jednostki oświatowej. Masz na to czas **od 3 kwietnia 2020 r. od godz. 12:00 do 14 kwietnia 2020 r. do godz. 15:00.**

**Potwierdzenie woli jest warunkiem przyjęcia** kandydata do jednostki oświatowej, do której kandydat wcześniej został zakwalifikowany.

## **Natomiast brak potwierdzenia woli przez rodzica jest równoznaczny z nieprzyjęciem dziecka do danej jednostki**.

### **Jak złożyć potwierdzenie woli przyjęcia dziecka do jednostki oświatowej?**

W okresie czasowego ograniczenia funkcjonowania przedszkoli i szkół, w związku z zapobieganiem, przeciwdziałaniem i zwalczaniem COVID-19, preferowanym sposobem potwierdzenia woli jest przesłanie go droga elektroniczną. Rodzic może to zrobić na dwa sposoby:

## **Sposób 1.**

- 1. Pobierz druk potwierdzenia woli. Znajdziesz go w systemie naboru elektronicznego w zakładce pliki do pobrania – dla przedszkoli i oddziałów przedszkolnych pod adresem: <https://naborp-kandydat.vulcan.net.pl/torun/> [2], a dla szkół podstawowych <https://naborsp-kandydat.vulcan.net.pl/torun/> [3]).
- 2. Druk potwierdzenia woli wydrukuj. Jeżeli nie masz drukarki i nie możesz wydrukować druku sporządź dokument odręcznie, dbając aby zawierał wszystkie elementy zawarte we wzorze.
- 3. Druk potwierdzenia woli wypełnij odręcznie, **za wyjątkiem numeru PESEL dziecka**. **Podpisz ręcznie czytelnym podpisem rodzica/rodziców** (imię i nazwisko/imiona i nazwiska).
- 4. Wypełniony druk zeskanuj lub zrób jego zdjęcie.
- 5. Skan lub zdjęcie prześlij pocztą elektroniczną na adres e-mail jednostki oświatowej, do której kandydat został zakwalifikowany (adresy e-mail znajdują się w systemie naboru elektronicznego).

### **Sposób 2.** (brak możliwości skanowania lub robienia zdjęć)

Jeżeli nie masz możliwości skanowania i robienia zdjęć wyślij wiadomość e-mail z potwierdzeniem woli przyjęcia na adres jednostki oświatowej, do której Twoje dziecko zostało zakwalifikowane. Taki mail powinien zawierać wszystkie elementy zawarte we wzorze tego dokumentu (nie podaje się numeru PESEL). **UWAGA!** Użycie tej formy przekazania potwierdzenia woli jest możliwe **wyłącznie**, gdy adres e-mail, z którego wysyłano potwierdzenie **jest taki, jak adres e-mail wskazany we wniosku kandydata**.

### **Wobec zagrożenia epidemicznego nie zalecamy osobistego dostarczania wydrukowanego lub sporządzonego ręcznie dokumentu z potwierdzeniem woli do jednostki oświatowej – należy to zrobić elektronicznie – za pomocą jednego ze sposobów opisanych powyżej.**

Po ustaniu zagrożenia epidemicznego rodzic kandydata zobowiązany jest do dostarczenia do wybranej jednostki oświatowej oryginału potwierdzenia woli.

**Kategoria:** [Koronawirus, informacje lokalne](http://zdrowie.torun.pl/pl/koronawirus-informacje-lokalne) [4] [Urząd Miasta, jednostki miejskie](http://zdrowie.torun.pl/pl/koronawirus-informacje-lokalne/urzad-miasta-jednostki-miejskie) [5]

#### **Odnośniki:**

- [1] http://zdrowie.torun.pl/sites/default/files/torun-szkola\_uczniowie\_1\_0\_0\_0.jpg
- [2] https://naborp-kandydat.vulcan.net.pl/torun/
- [3] https://naborsp-kandydat.vulcan.net.pl/torun/
- [4] http://zdrowie.torun.pl/pl/koronawirus-informacje-lokalne
- [5] http://zdrowie.torun.pl/pl/koronawirus-informacje-lokalne/urzad-miasta-jednostki-miejskie